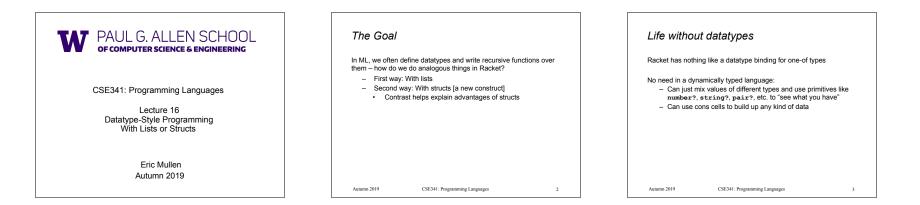

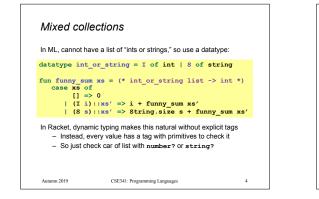

| Recursive structures                                                                                                    |
|----------------------------------------------------------------------------------------------------|
| More interesting datatype-programming we know:                                                                                                    |
| <pre>datatype exp = Const of int</pre>                                                                                                    |
| <pre>fun eval_exp e =     case e of         Const i =&gt; i         Negate e2 =&gt; ~ (eval_exp e2)         Add(e1,e2) =&gt; (eval_exp e1) + (eval_exp e2)         Multiply(e1,e2)=&gt;(eval_exp e1)*(eval_exp e2)</pre> |
| Autumn 2019 CSE341: Programming Languages 5                                                                                                    |

| Change h                                         | ow we do this                                                                                               |        |
|--------------------------------------------------|----------------------------------------------------------------------------------------------------|--------|
| <ul> <li>Previous vers</li> </ul>                | sion of eval_exp has type exp -> in                                                                         | it     |
| From now on                                      | will write such functions with type exp                                                                     | -> exp |
| of results (int                                  | use will be interpreting languages with m<br>s, pairs, functions,)<br>ugh much more complicated for example | ·      |
| <ul> <li>How? See th</li> </ul>                  | e ML code file:                                                                                             |        |
| <ul> <li>Base case</li> <li>Recursive</li> </ul> | e returns entire expression, e.g., (Cons<br>e cases:                                                        | st 17) |
| <ul> <li>Check</li> </ul>                        | variant (e.g., make sure a Const)                                                                           |        |
| <ul> <li>Extrac</li> </ul>                       | t data (e.g., the number under the Cons                                                                     | st)    |
| <ul> <li>Also r</li> </ul>                       | eturn an exp (e.g., create a new Const                                                                      | :)     |
| Autumn 2019                                      | CSE341: Programming Languages                                                                               | 6      |

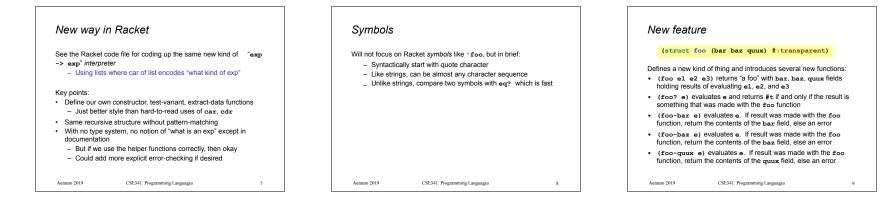

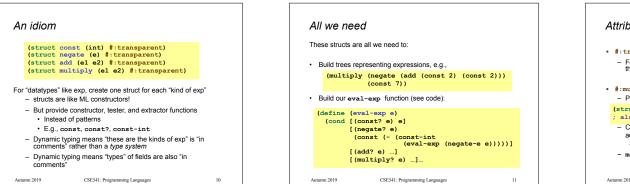

| ttributes                                                                                                    |
|----------------------------------------------------------------------------------------------------|
| <ul> <li>#:transparent is an optional attribute on struct definitions</li> <li>For us, prints struct values in the REPL rather than hiding<br/>them, which is convenient for debugging homework</li> </ul>     |
| <ul> <li>#:mutable is another optional attribute on struct definitions</li> <li>Provides more functions, for example:</li> </ul>                                                                               |
| <pre>(struct card (suit rank) #:transparent #:mutable) ; also defines set-card-suit!, set-card-rank!</pre>                                                                                                    |
| <ul> <li>Can decide if each struct supports mutation, with usual advantages and disadvantages</li> <li>As expected, we will avoid this attribute</li> <li>mcons is just a predefined mutable struct</li> </ul> |
| tumn 2019 CSE341: Programming Languages 12                                                                                                    |

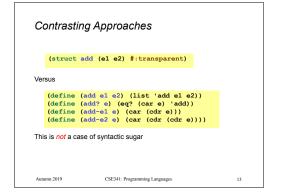

### The key difference

### (struct add (e1 e2) #:transparent)

- The result of calling (add x y) is not a list
   And there is no list for which add? returns #t
- struct makes a new kind of thing: extending Racket with a new kind of data
- So calling car, cdr, or mult-e1 on "an add" is a run-time error

14

#### Autumn 2019 CSE341: Programming Languages

# List approach is error-prone (define (add el e2) (list 'add el e2)) (define (add? e) (eq? (car e) 'add))

#### (define (add? e) (eq? (car e) 'add)) (define (add-el e) (car (cdr e))) (define (add-e2 e) (car (cdr (cdr e))))

- Can break abstraction by using car, cdr, and list-library functions directly on "add expressions"
   Silent likely error:
- (define xs (list (add (const 1)(const 4)) ...))
  (car (car xs))
- Can make data that add? wrongly answers #t to (cons 'add "I am not an add")
- Autumn 2019 CSE341: Programming Languages

# 15

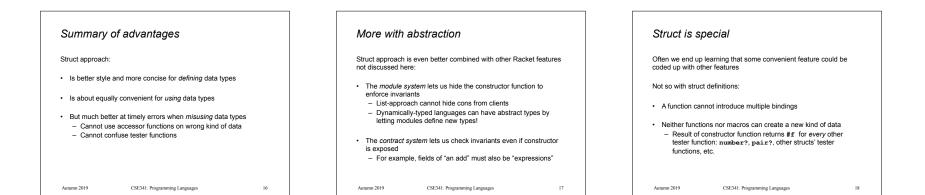